## **Pesquisa em Memória Primária**

- Introdução Conceitos Básicos
- Pesquisa Seqüencial
- Pesquisa Binária
- Árvores de Pesquisa
	- **–** Árvores Binárias de Pesquisa sem Balanceamento
	- **–** Árvores Binárias de Pesquisa com Balanceamento
		- ∗ Árvores SBB
		- ∗ Transformações para Manutenção da Propriedade SBB
- Pesquisa Digital
	- **–** Trie
	- **–** Patricia
- Transformação de Chave (Hashing)
	- **–** Funções de Transformação
	- **–** Listas Encadeadas
	- **–** Endereçamento Aberto
	- **–** Hashing Perfeito

Última alteração: 26 de Março de 2004

Pesquisa em Memória

Primária∗

<sup>∗</sup>Transparências elaboradas por Fabiano C. Botelho e Nivio Ziviani

Projeto de Algoritmos - Cap.5 Pesquisa em Memória Primária 2

#### **Introdução - Conceitos Básicos**

- estudo de como recuperar informação a partir de uma grande massa de informação previamente armazenada.
- A informação é dividida em **registros**.
- Cada registro possui uma chave para ser usada na pesquisa.
- **Objetivo da pesquisa:**

Encontrar uma ou mais ocorrências de registros com chaves iguais à **c**have de pesquisa.

• **Pesquisa com sucesso** X **Pesquisa sem sucesso**.

Projeto de Algoritmos - Cap.5 Pesquisa em Memória Primária 3

#### **Introdução - Conceitos Básicos**

#### **Tabelas**

- Conjunto de registros ou arquivos ⇒ TABELAS
- **Tabela:**

associada a entidades de vida curta, criadas na memória interna durante a execução de um programa.

• **Arquivo:**

geralmente associado a entidades de vida mais longa, armazenadas em memória externa.

• **Distinção não é rígida:**

**tabela:** arquivo de índices **arquivo:** tabela de valores de funções.

# **Escolha do Método de Pesquisa mais Adequado a uma Determinada Aplicação**

- **Depende principalmente:**
	- 1. Quantidade dos dados envolvidos.
	- 2. Arquivo estar sujeito a inserções e retiradas freqüentes.

se conteúdo do arquivo é estável é importante minimizar o tempo de pesquisa, sem preocupação com o tempo necessário para estruturar o arquivo

#### **Algoritmos de Pesquisa** ⇒ **Tipos Abstratos de Dados**

• É importante considerar os algoritmos de pesquisa como **tipos abstratos de dados**, com um conjunto de operações associado a uma estrutura de dados, de tal forma que haja uma independência de implementação para as operações.

#### • **Operações mais comuns:**

- 1. Inicializar a estrutura de dados.
- 2. Pesquisar um ou mais registros com determinada chave.
- 3. Inserir um novo registro.
- 4. Retirar um registro específico.
- 5. Ordenar um arquivo para obter todos os registros em ordem de acordo com a chave.
- 6. Ajuntar dois arquivos para formar um arquivo maior.

Projeto de Algoritmos - Cap.5 Pesquisa em Memória Primária 6

#### **Dicionário**

- Nome comumente utilizado para descrever uma estrutura de dados para pesquisa.
- **Dicionário** é um **tipo abstrato de dados** com as operações:
	- 1. Inicializa
	- 2. Pesquisa
	- 3. Insere
	- 4. Retira
- Analogia com um dicionário da língua portuguesa:
	- **–** Chaves ⇐⇒ palavras
	- **–** Registros ⇐⇒ entradas associadas com cada palavra:
		- ∗ pronúncia
		- ∗ definição
		- ∗ sinônimos
		- ∗ outras informações

Projeto de Algoritmos - Cap.5 Pesquisa em Memória Primária – Seção 5.1 7

## **Pesquisa Seqüencial**

- **Método de pesquisa mais simples:** a partir do primeiro registro, pesquise seqüencialmente até encontrar a chave procurada; então pare.
- Armazenamento de um conjunto de registros por meio do tipo estruturado arranjo:

```
const Maxn = 1000;
type Registro = record
                   Chave: TipoChave;
                    {outros componentes}
                 end;
      Indice = 0. Maxn;
      Tabela = record
                 Item : array [ Indice ] of Registro;
                 n : Indice ;
               end;
```
## **Pesquisa Seqüencial**

Implementação para as operações Inicializa, Pesquisa e Insere:

```
procedure Inicializa (var T: Tabela);
begin T.n := 0; end;
```
**function** Pesquisa (x:TipoChave;**var** T:Tabela): Indice ; var i: integer;

**begin**

```
T.Item[0].Chave := x; i := T.n + 1;
repeat
  i := i - 1;until T. Item [i]. Chave = x;
Pesquisa := i ;
```
**end**;

```
procedure Insere (Reg: Registro ; var T: Tabela);
begin
  if T.n = Maxn
  then writeln( 'Erro : tabela cheia ' )
  else begin
       T.n := T.n + 1; T.ltem[T.n] := Reg;
       end;
end;
```
## **Pesquisa Seqüencial**

- Pesquisa retorna o índice do registro que contém a chave  $x$ ;
- Caso não esteja presente, o valor retornado é zero.
- A implementação não suporta mais de um registro com uma mesma chave.
- Para aplicações com esta característica é necessário incluir um argumento a mais na função Pesquisa para conter o índice a partir do qual se quer pesquisar.

Projeto de Algoritmos - Cap.5 Pesquisa em Memória Primária – Seção 5.1 10

## **Pesquisa Seqüencial**

- Utilização de um registro **sentinela** na posição zero do **array**:
	- 1. Garante que a pesquisa sempre termina: se o índice retornado por Pesquisa for zero, a pesquisa foi sem sucesso.
	- 2. Não é necessário testar se  $i > 0$ , devido a isto:
		- **–** o anel interno da função Pesquisa é extremamente simples: o índice  $i$  é decrementado e a chave de pesquisa é comparada com a chave que está no registro.
		- **–** isto faz com que esta técnica seja conhecida como **pesquisa seqüencial rápida**.

Projeto de Algoritmos - Cap.5 Pesquisa em Memória Primária - Seção 5.1 11

#### **Pesquisa Seqüencial**

#### **Análise**

• Pesquisa com sucesso:

melhor caso :  $C(n) = 1$ pior caso  $\therefore C(n) = n$ caso médio  $\therefore C(n) = (n+1)/2$ 

• Pesquisa sem sucesso:

$$
C'(n) = n + 1.
$$

• O algoritmo de pesquisa seqüencial é a **melhor escolha** para o problema de pesquisa em tabelas com até **25 registros**.

## **Pesquisa Binária**

- **Pesquisa em tabela pode ser mais eficiente** ⇒ **Se registros forem mantidos em ordem**
- Para saber se uma chave está presente na tabela
	- 1. Compare a chave com o registro que está na posição do meio da tabela.
	- 2. **Se** a chave é menor **então** o registro procurado está na primeira metade da tabela
	- 3. **Se** a chave é maior **então** o registro procurado está na segunda metade da tabela.
	- 4. Repita o processo até que a chave seja encontrada, ou fique apenas um registro cuja chave é diferente da procurada, significando uma pesquisa sem sucesso.

## **Exemplo de Pesquisa Binária para a Chave G**

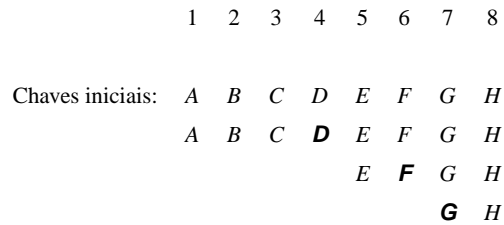

Projeto de Algoritmos - Cap.5 Pesquisa em Memória Primária – Seção 5.2 15

# **Algoritmo de Pesquisa binária**

function Binaria (x: TipoChave; var T: Tabela): Indice; var *i*, Esq, Dir: Indice;

Projeto de Algoritmos - Cap.5 Pesquisa em Memória Primária – Seção 5.2 14

```
begin
  if T.n = 0then Binaria := 0
  else begin
       Esq := 1; Dir := T.n;
       repeat
         i := (Esq + Dir ) div 2;
         if x > T. Item [i]. Chave
         then \text{Esq} := i+1else Dir := i−1;
        until (x = T.ltem[i].Chave) or (Esq > Dir);
        if x = T. Item [i]. Chave
       then Binaria := i
       else Binaria := 0;
       end;
```
**end**;

#### **Pesquisa Binária**

#### **Análise**

- A cada iteração do algoritmo, o tamanho da tabela é dividido ao meio.
- **Logo:** o número de vezes que o tamanho da tabela é dividido ao meio é cerca de  $\log n$ .
- **Ressalva:** o custo para manter a tabela ordenada é alto:

a cada inserção na posição  $p$  da tabela implica no deslocamento dos registros a partir da posição  $p$  para as posições seguintes.

• Conseqüentemente, a pesquisa binária não deve ser usada em aplicações muito dinâmicas.

# **Árvores de Pesquisa**

- A árvore de pesquisa é uma estrutura de dados muito eficiente para armazenar informação.
- Particularmente adequada quando existe necessidade de considerar todos ou alguma combinação de:
	- 1. Acesso direto e seqüencial eficientes.
	- 2. Facilidade de inserção e retirada de registros.
	- 3. Boa taxa de utilização de memória.
	- 4. Utilização de memória primária e secundária.

## **Árvores Binárias de Pesquisa sem Balanceamento**

• Para qualquer nó que contenha um registro

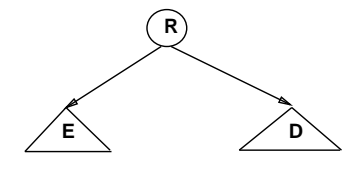

Temos a relação invariante

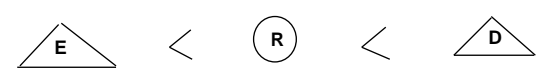

- 1. Todos os registros com chaves menores estão na subárvore à esquerda.
- 2. Todos os registros com chaves maiores estão na subárvore à direita.

Projeto de Algoritmos - Cap.5 Pesquisa em Memória Primária - Seção 5.3.1 18

## **Árvores Binárias de Pesquisa sem Balanceamento**

**Exemplo**

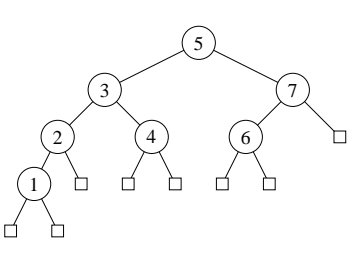

- O **nível** do nó raiz é 0.
- $\bullet$  Se um nó está no nível i então a raiz de suas subárvores estão no nível  $i + 1$ .
- A **altura** de um nó é o comprimento do caminho mais longo deste nó até um nó folha.
- A altura de uma árvore é a altura do nó raiz.

Projeto de Algoritmos - Cap.5 Pesquisa em Memória Primária - Seção 5.3.1 1991

## **Implementação do Tipo Abstrato de Dados Dicionário usando a Estrutura de Dados Árvore Binária de Pesquisa**

#### **Estrutura de dados:**

```
type TipoChave = integer;
     Registro = record
                   Chave: TipoChave;
                   { outros componentes }
                 end;
     Apontador = ^{\circ}No;
     No = record
               Reg: Registro;
               Esq, Dir : Apontador;
             end;
     TipoDicionario = Apontador;
```
## **Procedimento para Pesquisar na Árvore**

#### **Para encontrar um registro com uma chave** x**:**

- Compare-a com a chave que está na raiz.
- Se  $x$  é menor, vá para a subárvore esquerda.
- Se  $x$  é maior, vá para a subárvore direita.
- Repita o processo recursivamente, até que a chave procurada seja encontrada ou um nó folha é atingido.
- Se a pesquisa tiver sucesso então o conteúdo do registro retorna no próprio registro x.

```
procedure Pesquisa (var x : Registro ; var p: Apontador);
begin
```

```
if p = nilthen writeln( 'Erro:Registro nao esta presente na
               arvore ' )
else if x.Chave < p^.Reg.Chave
     then Pesquisa(x , p^.Esq)
     else if x.Chave > p^.Reg.Chave
          then Pesquisa(x, p<sup>^</sup>.Dir)
           else x := p^.Reg;
```
**end**;

#### Projeto de Algoritmos - Cap.5 Pesquisa em Memória Primária – Seção 5.3.1 22

## **Procedimentos para Inicializar e Criar a Árvore**

**procedure** Inicializa (**var** Dicionario : TipoDicionario ); **begin**

Dicionario  $:=$  nil ;

#### **end**;

#### **program** CriaArvore;

**type** TipoChave = **integer**;

```
{−− Entra aqui a definição dos tipos mostrados na transp. 19−−}
var Dicionario: TipoDicionario;
    x : Registro;
{−− Entram aqui os procedimentos Insere e Inicializa−−}
begin
Inicializa ( Dicionario );
read (x.Chave);
while x.Chave > 0 do
  begin
  Insere (x, Dicionario);
  read (x.Chave);
  end;
```
**end**.

## **Procedimento para Inserir na Árvore**

- Atingir um apontador nulo em um processo de pesquisa significa uma pesquisa sem sucesso.
- O apontador nulo atingido é o ponto de inserção.

**procedure** Insere (x: Registro; var p: Apontador); **begin**  $if p = nil$ **then begin new**(p);  $p^{\wedge}$ .Reg := x;  $p^{\wedge}$ .Esq := nil ;  $p^{\wedge}$ .Dir := nil ; **end else if** x.Chave < p^.Reg.Chave **then** Insere(x , p^.Esq) **else if** x.Chave > p^.Reg.Chave then Insere(x, p^.Dir) **else writeln**( 'Erro : Registro ja existe na arvore')

**end**;

Projeto de Algoritmos - Cap.5 Pesquisa em Memória Primária – Seção 5.3.1 23

# **Procedimento para Retirar** x **da Árvore**

#### • **Alguns comentários:**

- 1. A retirada de um registro não é tão simples quanto a inserção.
- 2. Se o nó que contém o registro a ser retirado possui no máximo um descendente  $\Rightarrow$  a operação é simples.
- 3. No caso do nó conter dois descendentes o registro a ser retirado deve ser primeiro:
	- **–** substituído pelo registro mais à direita na subárvore esquerda;
	- **–** ou pelo registro mais à esquerda na subárvore direita.

#### **Exemplo da Retirada de um Registro da Árvore**

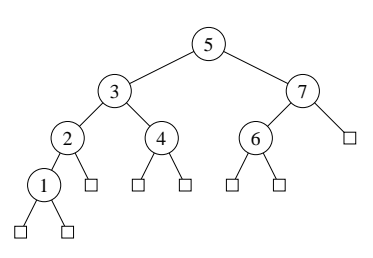

**Assim:** para retirar o registro com chave 5 na árvore basta trocá-lo pelo registro com chave 4 ou pelo registro com chave 6, e então retirar o nó que recebeu o registro com chave 5.

## **Procedimento para Retirar** x **da Arvore**

**procedure** Retira (x: Registro; var p: Apontador); **var** Aux: Apontador; **procedure** Antecessor (q: Apontador; **var** r : Apontador); **begin** if r<sup>^</sup>.Dir <> nil

then Antecessor(q, r^.Dir)

#### **else begin**

**end**;

 $q^{\wedge}$ .Reg :=  $r^{\wedge}$ .Reg; q :=  $r$ ;  $r$  :=  $r^{\wedge}$ .Esq; dispose(q)

**end**;

Projeto de Algoritmos - Cap.5 Pesquisa em Memória Primária – Seção 5.3.1 26

**Procedimento para Retirar** x **da Arvore** 

```
begin {Retira}
  if p = nilthen writeln( 'Erro : Registro nao esta na arvore ' )
  else if x.Chave < p^.Reg.Chave
        then Retira(x, p<sup>\land</sup>.Esq)
        else if x.Chave > p^.Reg.Chave
              then Retira(x, p<sup>^</sup>.Dir)
              else if p^{\wedge}.Dir = nil
                    then begin
                         Aux := p; p := p^{\wedge}.Esq;
                         dispose(Aux);
                         end
                    else if p^{\wedge}.Esq = nil
                         then begin
                               Aux:=p; p:=p^.Dir;
                               dispose(Aux);
                               end
                         else Antecessor(p, p^.Esq);
```
**end**; {Retira}

• **Obs.:** proc. recursivo Antecessor só é ativado quando o nó que contém registro a ser retirado possui 2 descendentes. Solução usada por Wirth, 1976, p.211.

# **Outro Exemplo de Retirada de Nó**

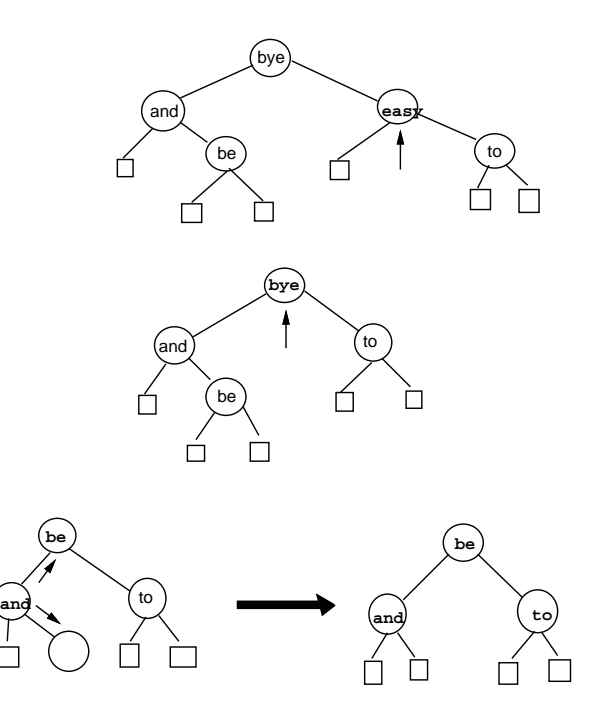

## **Caminhamento Central**

- Após construída a árvore, pode ser necessário percorrer todos os registros que compõem a tabela ou arquivo.
- Existe mais de uma ordem de **caminhamento** em árvores, mas a mais útil é a chamada ordem de **caminhamento central**.
- O caminhamento central é mais bem expresso em termos recursivos:
	- 1. caminha na subárvore esquerda na ordem central;
	- 2. visita a raiz;
	- 3. caminha na subárvore direita na ordem central.
- Uma característica importante do caminhamento central é que os nós são visitados de forma ordenada.

# **Caminhamento Central**

• Percorrer a árvore:

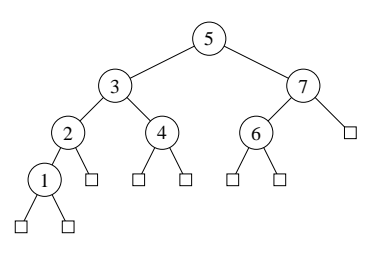

usando caminhamento central recupera as chaves na ordem 1, 2, 3, 4, 5, 6 e 7.

• O procedimento Central é mostrado abaixo:

```
procedure Central (p: Apontador);
begin
  if p \leq p nil
 then begin
       Central(p^.Esq); writeln(p^.Reg.Chave);
       Central(p^.Dir );
       end;
end;
```
Projeto de Algoritmos - Cap.5 Pesquisa em Memória Primária – Seção 5.3.1 30

#### **Análise**

• O número de comparações em uma pesquisa com sucesso:

> melhor caso :  $C(n) = O(1)$ pior caso :  $C(n) = O(n)$ caso médio :  $C(n) = O(\log n)$

• O tempo de execução dos algoritmos para árvores binárias de pesquisa dependem muito do formato das árvores.

## **Análise**

1. Para obter o pior caso basta que as chaves sejam inseridas em ordem crescente ou decrescente. Neste caso a árvore resultante é uma lista linear, cujo número médio de comparações é  $(n+1)/2$ .

Projeto de Algoritmos - Cap.5 Pesquisa em Memória Primária – Seção 5.3.1 31

- 2. Para uma **árvore de pesquisa randômica** o número esperado de comparações para recuperar um registro qualquer é cerca de  $1,39 \log n$ , apenas 39% pior que a árvore completamente balanceada.
- Uma árvore A com n chaves possui  $n + 1$  nós externos e estas  $n$  chaves dividem todos os valores possíveis em  $n + 1$  intervalos. Uma inserção em A é considerada randômica se ela tem probabilidade igual de acontecer em qualquer um dos  $n + 1$  intervalos.
- Uma árvore de pesquisa randômica com  $n$ chaves é uma árvore construida através de  $n$ inserções randômicas sucessivas em uma árvore inicialmente vazia.

## **Árvores Binárias de Pesquisa com Balanceamento**

- Árvore completamente balanceada ⇒ nós externos aparecem em no máximo dois níveis adjacentes.
- Minimiza tempo médio de pesquisa para uma distribuição uniforme das chaves, onde cada chave é igualmente provável de ser usada em uma pesquisa.
- Contudo, custo para manter a árvore completamente balanceada após cada inserção é muito alto.
- Para inserir a chave 1 na árvore do exemplo à esquerda e obter a árvore à direita do mesmo exemplo é necessário movimentar todos os nós da árvore original.
- **Exemplo:**

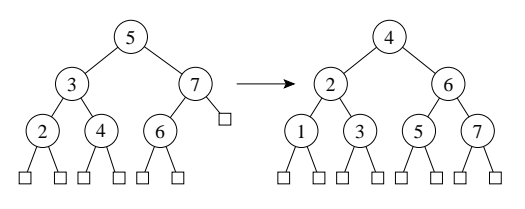

Projeto de Algoritmos - Cap.5 Pesquisa em Memória Primária – Seção 5.3.2 34

## **Uma Forma de Contornar este Problema**

- **Comprimento do caminho interno:** corresponde à soma dos comprimentos dos caminhos entre a raiz e cada um dos nós internos da árvore.
- Por exemplo, o comprimento do caminho interno da árvore à esquerda na figura da transparência anterior é

 $8 = (0 + 1 + 1 + 2 + 2 + 2).$ 

## **Uma Forma de Contornar este Problema**

- Procurar solução intermediária que possa manter árvore "quase-balanceada", em vez de tentar manter a árvore completamente balanceada.
- **Objetivo:** Procurar obter bons tempos de pesquisa, próximos do tempo ótimo da árvore completamente balanceada, mas sem pagar muito para inserir ou retirar da árvore.
- **Heurísticas:** existem várias heurísticas baseadas no princípio acima.
- Gonnet e Baeza-Yates (1991) apresentam algoritmos que utilizam vários critérios de balanceamento para árvores de pesquisa, tais como restrições impostas:
	- **–** na diferença das alturas de subárvores de cada nó da árvore,
	- **–** na redução do **comprimento do caminho interno**
	- **–** ou que todos os nós externos apareçam no mesmo nível.
- Projeto de Algoritmos Cap.5 Pesquisa em Memória Primária Seção 5.3.2.1 35

# **Árvores SBB**

- Árvores B ⇒ estrutura para memória secundária. (Bayer R. e McCreight E.M., 1972)
- **Árvore 2-3** ⇒ caso especial da árvore B.
- Cada nó tem duas ou três subárvores.
- Mais apropriada para memória primária.
- **Exemplo: Uma árvore 2-3 e a árvore B binária correspondente**(Bayer, R. 1971)

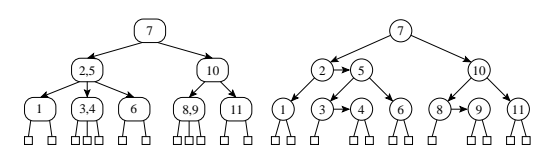

# **Árvores SBB**

- Árvore 2-3 ⇒ **árvore B binária** (assimetria inerente)
	- 1. Apontadores à esquerda apontam para um nó no nível abaixo.
	- 2. Apontadores à direita podem ser verticais ou horizontais.

Eliminação da assimetria nas árvores B binárias ⇒ árvores B binárias simétricas (Symmetric Binary B-trees – SBB)

- **Árvore SBB** é uma árvore binária com 2 tipos de apontadores: verticais e horizontais, tal que:
	- 1. todos os caminhos da raiz até cada nó externo possuem o mesmo número de apontadores verticais, e
	- 2. não podem existir dois apontadores horizontais sucessivos.

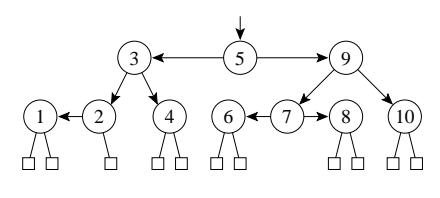

Projeto de Algoritmos - Cap.5 Pesquisa em Memória Primária – Seção 5.3.2.2 38

**Estrutura de Dados Árvore SBB para Implementar o Tipo Abstrato de Dados**

> Chave: TipoChave { outros componentes }

**Dicionário**

**type** TipoChave = **integer**; Registro = **record**

> Apontador  $=$   $^{\circ}$ No: No = **record**

> > **end**;

TipoDicionario = Apontador;

**end**; Inclinacao = (Vertical , Horizontal);

> Reg : Registro; Esq, Dir : Apontador; BitE, BitD: Inclinacao

## **Transformações para Manutenção da Propriedade SBB**

- O algoritmo para árvores SBB usa transformações locais no caminho de inserção ou retirada para preservar o balanceamento.
- A chave a ser inserida ou retirada é sempre inserida ou retirada após o apontador vertical mais baixo na árvore.
- Dependendo da situação anterior à inserção ou retirada, podem aparecer dois apontadores horizontais sucessivos
- **Neste caso:** é necessário realizar uma transformação.
- **Transformações Propostas por Bayer R. 1972**

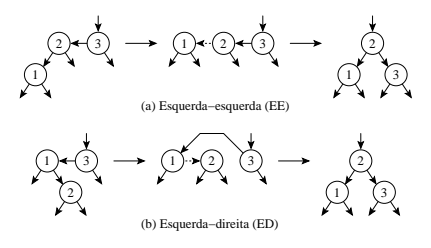

Projeto de Algoritmos - Cap.5 Pesquisa em Memória Primária – Seção 5.3.2.2 39

# **Procedimentos Auxiliares para Árvores SBB**

**procedure** EE (**var** Ap: Apontador); **var** Ap1: Apontador; **begin** Ap1 :=  $Ap^{\wedge}$ .Esq;  $Ap^{\wedge}$ .Esq :=  $Ap1^{\wedge}$ .Dir;  $Ap1^{\wedge}$ .Dir :=  $Ap$ ; Ap1^.BitE := Vertical; Ap^.BitE := Vertical;  $Ap := Ap1;$ **end**; **procedure** ED (**var** Ap: Apontador); **var** Ap1, Ap2: Apontador; **begin** Ap1 :=  $Ap^{\wedge}$ .Esq;  $Ap2$  :=  $Ap1^{\wedge}$ .Dir; Ap1^.BitD := Vertical; Ap^.BitE := Vertical; Ap1^.Dir := Ap2^.Esq; Ap2^.Esq := Ap1; Ap^.Esq := Ap2^.Dir ; Ap2^.Dir := Ap; Ap := Ap2; **end**;

Projeto de Algoritmos - Cap.5 Pesquisa em Memória Primária – Seção 5.3.2.2 41

### **Procedimentos Auxiliares para Árvores SBB**

```
procedure DD (var Ap: Apontador);
var Ap1: Apontador;
begin
  Ap1 := Ap^{\wedge}.Dir; Ap^{\wedge}.Dir := Ap1^{\wedge}.Esq; Ap1^{\wedge}.Esq := Ap;
  Ap1^.BitD := Vertical; Ap^.BitD := Vertical;
  Ap := Ap1;end;
procedure DE (var Ap: Apontador);
var Ap1, Ap2: Apontador;
begin
  Ap1 := Ap^{\wedge}. Dir; Ap2 := Ap1^{\wedge}. Esq;
  Ap1^.BitE := Vertical; Ap^.BitD := Vertical;
  Ap1^.Esq := Ap2^.Dir ; Ap2^.Dir := Ap1;
  Ap^.Dir := Ap2^{\wedge}.Esq; Ap2^{\wedge}.Esq := Ap; Ap := Ap2;
end;
```
#### **Procedimento para Inserir na Árvore SBB**

```
procedure Insere (x: Registro; var Ap: Apontador);
var Fim: boolean; IAp: Inclinacao ;
  procedure IInsere (x : Registro ; var Ap: Apontador;
                     var IAp: Inclinacao ; var Fim: boolean);
  begin
    if Ap = nilthen begin
        new(Ap); IAp:=Horizontal; Ap^.Reg:=x; Ap^.BitE:=Vertical;
         Ap^.BitD := Vertical; Ap^.Esq := nil; Ap^.Dir := nil;
        Fim := false;
        end
   else
    if x.Chave < Ap^.Reg.Chave
   then begin
         IInsere(x, Ap^.Esq, Ap^.BitE, Fim);
         if not Fim
         then if Ap^.BitE = Horizontal
              then begin
                   if Ap^.Esq^.BitE = Horizontal
                   then begin EE(Ap); IAp := Horizontal ; end
                   else if Ap^.Esq^.BitD = Horizontal
                        then begin ED(Ap); IAp := Horizontal ; end;
                   end
              else Fim := true;
        end
   else
```
Projeto de Algoritmos - Cap.5 Pesquisa em Memória Primária – Seção 5.3.2.2 42

#### **Procedimento para Inserir na Árvore SBB**

```
if x.Chave > Ap^.Reg.Chave
    then begin
         IInsere(x, Ap^.Dir, Ap^.BitD, Fim);
         if not Fim
         then if Ap^.BitD = Horizontal
              then begin
                    if Ap^.Dir^.BitD = Horizontal
                    then begin DD(Ap); IAp := Horizontal ; end
                    else if Ap^.Dir ^.BitE = Horizontal
                        then begin DE(Ap); IAp := Horizontal; end;
                    end
              else Fim := true;
         end
    else begin
         writeln( 'Erro : Chave ja esta na arvore ' );
         Fim := true;
         end;
 end;
begin
  IInsere(x , Ap, IAp, Fim);
end;
```
Projeto de Algoritmos - Cap.5 Pesquisa em Memória Primária – Seção 5.3.2.2 43

#### **Exemplo**

- Inserção de uma seqüência de chaves em uma árvore SBB inicialmente vazia.
	- 1. Árvore à esquerda é obtida após a inserção das chaves 7, 10, 5.
	- 2. Árvore do meio é obtida após a inserção das chaves 2, 4 na árvore anterior.
	- 3. Árvore à direita é obtida após a inserção das chaves 9, 3, 6 na árvore anterior.

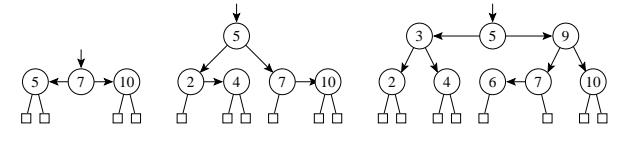

**procedure** Inicializa (**var** Dicionario : TipoDicionario ); **begin**

Dicionario := nil ; **end**;

- Retira contém um outro procedimento interno de nome IRetira.
- IRetira usa 3 procedimentos internos:EsqCurto, DirCurto, Antecessor.
	- **–** EsqCurto (DirCurto) é chamado quando um nó folha que é referenciado por um apontador vertical é retirado da subárvore à esquerda (direita) tornando-a menor na altura após a retirada;
	- **–** Quando o nó a ser retirado possui dois descendentes, o procedimento Antecessor localiza o nó antecessor para ser trocado com o nó a ser retirado.

#### **Procedimento para Retirar da Árvore SBB**

**procedure** Retira (x: Registro; var Ap: Apontador); **var** Fim: **boolean**; **procedure** IRetira (x: Registro; var Ap: Apontador; var Fim: **boolean**); **var** Aux: Apontador; **procedure** EsqCurto (**var** Ap: Apontador; **var** Fim: **boolean**); **var** Ap1: Apontador; **begin** { Folha esquerda retirada => arvore curta na altura esquerda } **if** Ap<sup>^</sup>.BitE = Horizontal **then begin** Ap^.BitE := Vertical ; Fim := **true** ; **end else if** Ap^.BitD = Horizontal **then begin** Ap1 := Ap^.Dir ; Ap^.Dir := Ap1^.Esq; Ap1^.Esq := Ap; Ap := Ap1; **if** Ap<sup>^</sup>.Esq<sup>^</sup>.Dir<sup>^</sup>.BitE = Horizontal **then begin** DE(Ap^.Esq); Ap^.BitE := Horizontal ; **end else if** Ap^.Esq^.Dir ^.BitD = Horizontal **then begin** DD(Ap^.Esq); Ap^.BitE := Horizontal ; **end**; Fim := **true**; **end else begin** Ap^.BitD := Horizontal; **if** Ap^.Dir^.BitE = Horizontal **then begin** DE(Ap); Fim := **true** ; **end else if** Ap^.Dir ^.BitD = Horizontal **then begin** DD(Ap); Fim := **true** ; **end**; **end**;

```
end; { EsqCurto }
```
Projeto de Algoritmos - Cap.5 Pesquisa em Memória Primária – Seção 5.3.2.2 46

### **Procedimento para Retirar da Árvore SBB – DirCurto**

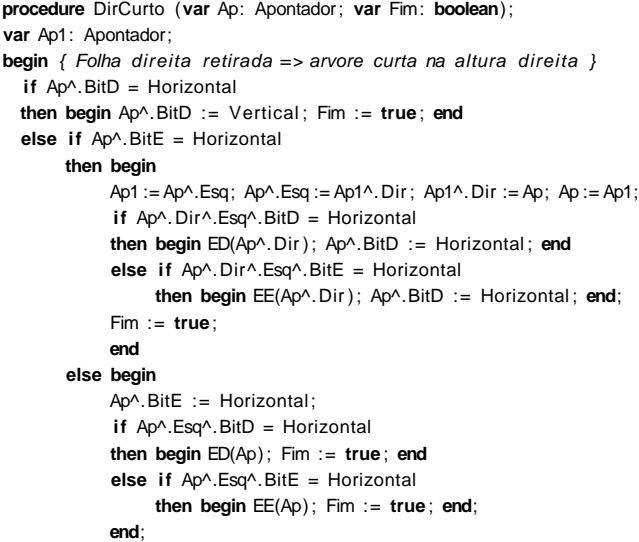

```
end; { DirCurto }
```
Projeto de Algoritmos - Cap.5 Pesquisa em Memória Primária – Seção 5.3.2.2 47

## **Procedimento para Retirar da Árvore SBB – Antecessor**

**procedure** Antecessor (q: Apontador; **var** r : Apontador; **var** Fim: **boolean**); **begin**

```
if r^{\wedge}. Dir <> nil
  then begin
        Antecessor(q, r^.Dir, Fim);
        if not Fim then DirCurto(r , Fim);
        end
  else begin
        q^{\wedge}.Reg := r^{\wedge}.Reg; q := r;
        r := r^{\wedge}. Esq; dispose(q);
        if r \leq n il then Fim := true;
        end;
end; { Antecessor }
```
#### **Procedimento para Retirar da Árvore SBB**

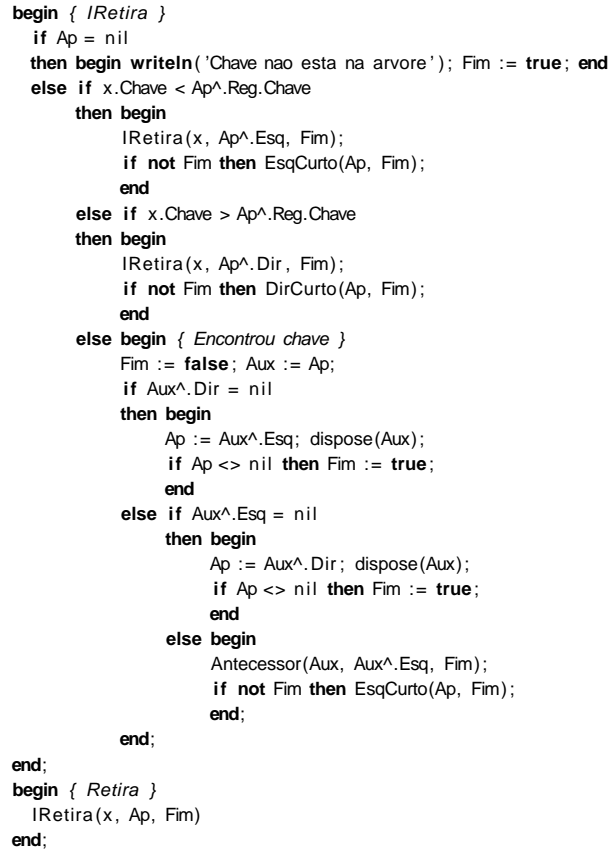

#### **Exemplo**

• **Dada a Árvore:**

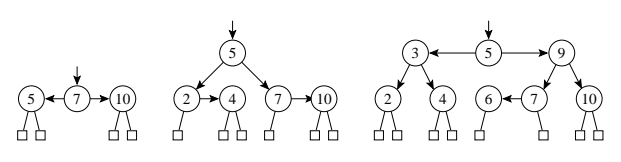

- Resultado obtido quando se retira uma seqüência de chaves da árvore SBB mais à direita acima:
	- **–** A árvore à esquerda é obtida após a retirada da chave 7 da árvore à direita acima.
	- **–** A árvore do meio é obtida após a retirada da chave 5 da árvore anterior.
	- **–** A árvore à direita é obtida após a retirada da chave 9 da árvore anterior.

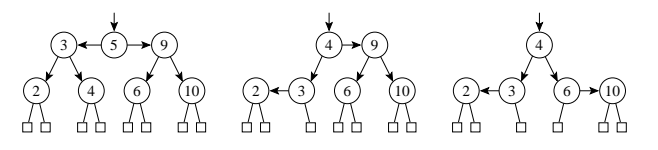

Projeto de Algoritmos - Cap.5 Pesquisa em Memória Primária – Seção 5.3.2.2 50

**DirCurto**

**2 chamadas DirCurto**

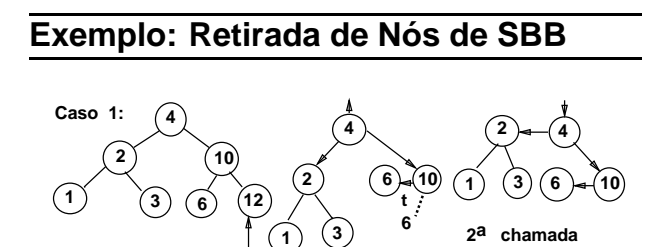

**1a chamada DirCurto**

**Caso 2: 4 2 10 1**)  $(3)(6)(8)(12)$ **4 2 1 3 6 8 10 4 2 1 3 6 10 8 1a chamada DirCurto**

Projeto de Algoritmos - Cap.5 Pesquisa em Memória Primária – Seção 5.3.2.2 51

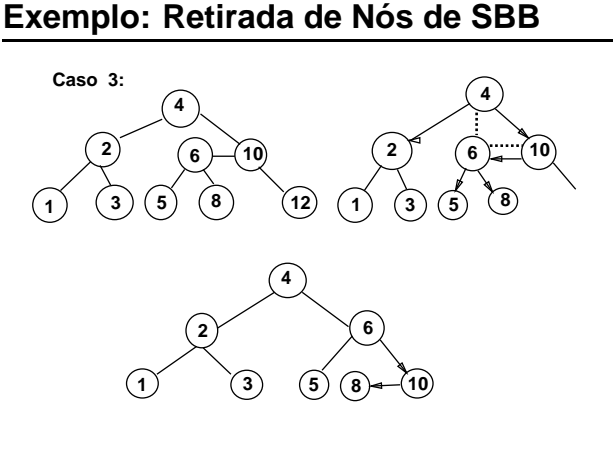

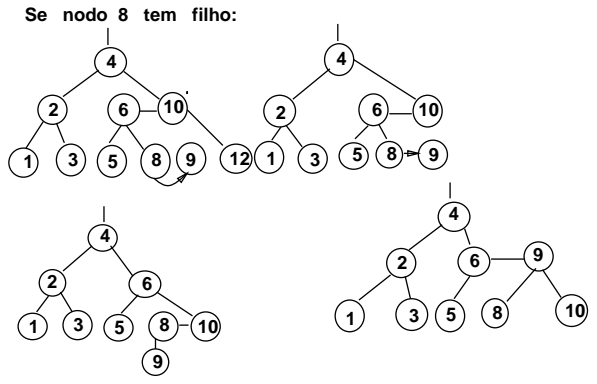

#### **Análise**

- Nas árvores SBB é necessário distinguir dois tipos de **alturas**:
	- 1. Altura vertical  $h \rightarrow$  necessária para manter a altura uniforme e obtida através da contagem do número de apontadores verticais em qualquer caminho entre a raiz e um nó externo.
	- 2. Altura  $k \rightarrow$  representa o número máximo de comparações de chaves obtida através da contagem do número total de apontadores no maior caminho entre a raiz e um nó externo.
- A altura  $k$  é maior que a altura  $h$  sempre que existirem apontadores horizontais na árvore.
- Para uma árvore SBB com  $n$  nós internos. temos que
	- $h \leq k \leq 2h$ .

#### **Análise**

• De fato Bayer (1972) mostrou que

 $log(n + 1) \le k \le 2 log(n + 2) - 2.$ 

- Custo para manter a propriedade SBB ⇒ Custo para percorrer o caminho de pesquisa para encontrar a chave, seja para inserí-la ou para retirá-la.
- **Logo:** O custo é  $O(\log n)$ .
- Número de comparações em uma pesquisa com sucesso na árvore SBB é
	- melhor caso :  $C(n) = O(1)$ pior caso :  $C(n) = O(\log n)$ caso médio :  $C(n) = O(\log n)$
- Observe: Na prática o caso médio para  $C_n$  é apenas cerca de 2% pior que o  $C_n$  para uma árvore completamente balanceada, conforme mostrado em Ziviani e Tompa (1982).

Projeto de Algoritmos - Cap.5 Pesquisa em Memória Primária – Seção 5.4.1 55

# **Pesquisa Digital**

• Pesquisa digital é baseada na representação das chaves como uma seqüência de caracteres ou de dígitos.

Projeto de Algoritmos - Cap.5 Pesquisa em Memória Primária – Seção 5.4 54

- Os métodos de pesquisa digital são particularmente vantajosos quando as chaves são grandes e de **tamanho variável**.
- Um aspecto interessante quanto aos métodos de pesquisa digital é a possibilidade de localizar todas as ocorrências de uma determinada cadeia em um texto, com tempo de resposta logarítmico em relação ao tamanho do texto.
	- **– Trie**
	- **– Patrícia**

**Trie**

- Uma trie é uma árvore  $M$ -ária cujos nós são vetores de M componentes com campos correspondentes aos dígitos ou caracteres que formam as chaves.
- $\bullet$  Cada nó no nível  $i$  representa o conjunto de todas as chaves que começam com a mesma seqüência de  $i$  dígitos ou caracteres.
- $\bullet$  Este nó especifica uma ramificação com  $M$ caminhos dependendo do  $(i + 1)$ -ésimo dígito ou caractere de uma chave.
- **Considerando as chaves como seqüência de bits (isto é,** M = 2**), o algoritmo de pesquisa digital é semelhante ao de pesquisa em árvore, exceto que, em vez de se caminhar na árvore de acordo com o resultado de comparação entre chaves, caminha-se de acordo com os bits de chave**.

#### **Exemplo**

• **Dada as chaves de 6 bits:**

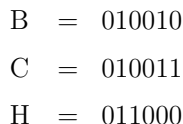

- $J = 100001$
- $M = 101000$

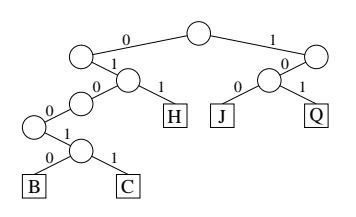

## **Inserção das Chaves W e K na Trie Binária**

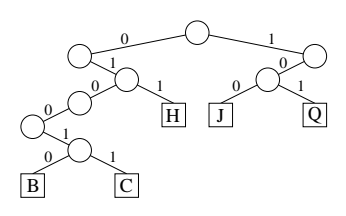

Faz-se uma pesquisa na árvore com a chave a ser inserida. Se o nó externo em que a pesquisa terminar for vazio, cria-se um novo nó externo nesse ponto contendo a nova chave, exemplo: a inserção da chave  $W = 110110$ .

Se o nó externo contiver uma chave cria-se um ou mais nós internos cujos descendentes conterão a chave já existente e a nova chave. exemplo: inserção da chave  $K = 100010$ .

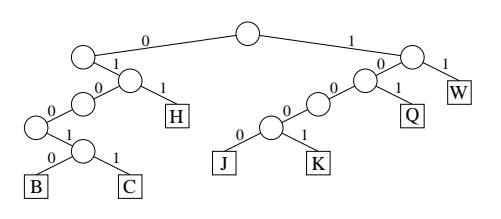

#### Projeto de Algoritmos - Cap.5 Pesquisa em Memória Primária – Seção 5.4.1 58

## **Considerações Importantes sobre as Tries**

- O formato das tries, diferentemente das árvores binárias comuns, não depende da ordem em que as chaves são inseridas e sim da estrutura das chaves através da distribuição de seus bits.
- **Desvantagem:**
	- **–** Uma grande desvantagem das tries é a formação de caminhos de uma só direção para chaves com um grande número de bits em comum.
	- **– Exemplo:** Se duas chaves diferirem somente no último bit, elas formarão um caminho cujo comprimento é igual ao tamanho delas, não importando quantas chaves existem na árvore.
	- **–** Caminho gerado pelas chaves B e C.

#### Projeto de Algoritmos - Cap.5 Pesquisa em Memória Primária – Seção 5.4.2 59

## **Patricia - Practical Algorithm To Retrieve Information Coded In Alphanumeric**

- Criado por Morrison D. R. 1968 para aplicação em recuperação de informação em arquivos de grande porte.
- Knuth D. E. 1973  $\rightarrow$  novo tratamento algoritmo.
- Reapresentou-o de forma mais clara como um caso particular de pesquisa digital, essencialmente, um caso de árvore trie binária.
- Sedgewick R. 1988 apresentou novos algoritmos de pesquisa e de inserção baseados nos algoritmos propostos por Knuth.
- Gonnet, G.H e Baeza-Yates R. 1991 propuzeram também outros algoritmos.

# **Mais sobre Patricia**

- O algoritmo para construção da árvore Patricia é baseado no método de pesquisa digital, mas sem apresentar o inconveniente citado para o caso das tries.
- O problema de caminhos de uma só direção é eliminado por meio de uma solução simples e elegante: cada nó interno da árvore contém o índice do bit a ser testado para decidir qual ramo tomar.
- **Exemplo:** dada as chaves de 6 bits:

#### $B = 010010$

- $C = 010011$
- $H = 011000$
- $J = 100001$
- $101000$

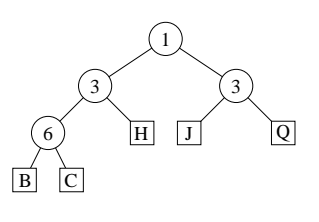

#### Projeto de Algoritmos - Cap.5 Pesquisa em Memória Primária – Seção 5.4.2 62

## **Inserção da Chave W**

- A inserção da chave  $W = 110110$  ilustra um outro aspecto.
- Os bits das chaves K e W são comparados a partir do primeiro para determinar em qual índice eles diferem, sendo, neste caso, os de índice 2.
- **Portanto:** o ponto de inserção agora será no caminho de pesquisa entre os nós internos de índice 1 e 3.
- Cria-se aí um novo nó interno de índice 2, cujo descendente direito é um nó externo contendo W e cujo descendente esquerdo é a subárvore de raiz de índice 3.

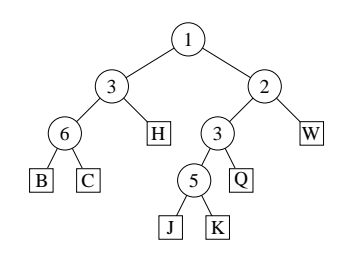

# **Inserção da Chave K**

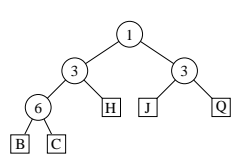

- Para inserir a chave  $K = 100010$  na árvore acima, a pesquisa inicia pela raiz e termina quando se chega ao nó externo contendo J.
- Os índices dos bits nas chaves estão ordenados da esquerda para a direita. Bit de índice 1 de K é 1  $\rightarrow$  a subárvore direita Bit de índice 3 → subárvore esquerda que neste caso é um **nó externo**.
- Chaves J e K mantêm o padrão de bits 1x0xxx, assim como qualquer outra chave que seguir este caminho de pesquisa.
- Novo nó interno repõe o nó J, e este com nó K serão os nós externos descendentes.
- O índice do novo nó interno é dado pelo 1<sup>°</sup> bit diferente das 2 chaves em questão, que é o bit de índice 5. Para determinar qual será o descendente esquerdo e o direito, verifique o valor do bit 5 de ambas as chaves.

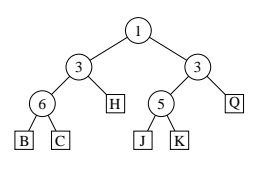

Projeto de Algoritmos - Cap.5 Pesquisa em Memória Primária – Seção 5.4.2 63

#### **Estrutura de Dados**

**const**  $D = 8$ ; { depende de ChaveTipo }

**type** ChaveTipo = **char**; { a definir , dependendo da aplicacao }

 $IndexAmp = 0.0$ ;

- $Dib = 0..1$ ;
- NoTipo = (Interno, Externo);
- $Arvore =  $Y$ PatNo:$
- PatNo = **record**

**case** nt : NoTipo **of** Interno: (Index: IndexAmp; Esq, Dir: Arvore); Externo: (Chave: ChaveTipo);

**end**;

#### **Funções Auxiliares**

function Bit (i: IndexAmp; k: ChaveTipo): Dib: { Retorna o i−esimo bit da chave k a partir da esquerda } var c, j: integer; **begin**  $\mathbf{if}$   $\mathbf{i} = 0$ **then**  $Bit := 0$ **else begin**  $c := ord (k);$ **for** j := 1 **to** D − i **do** c := c **div** 2; Bit := c **mod** 2; **end**; **end**;

**function** EExterno (p: Arvore): **boolean**; { Verifica se p^ e no externo } **begin**

EExterno :=  $p^{\wedge}$ .nt = Externo; **end**;

#### **Procedimentos para criar os nós**

#### **Procedimento para criar nó interno:** function CriaNoInt (i: integer; var Esq, Dir: Arvore): Arvore;

**var** p: Arvore; **begin new** (p, Interno); p^.nt := Interno; p^.Esq := Esq; p^.Dir := Dir;  $p^{\wedge}$ . Index := i ; CriaNoInt := p;

#### **end**;

#### **Procedimento para criar nó externo:**

**function** CriaNoExt (k: ChaveTipo): Arvore; **var** p: Arvore; **begin new** (p, Externo); p^.nt := Externo;  $p^{\wedge}$ .Chave := k; CriaNoExt := p; **end**;

Projeto de Algoritmos - Cap.5 Pesquisa em Memória Primária – Seção 5.4.2 66

#### **Algoritmo de pesquisa**

```
procedure Pesquisa (k: ChaveTipo; t: Arvore);
begin
  if EExterno ( t)
  then if k = 1^\circ. Chave
        then writeln ( 'Elemento encontrado')
        else writeln ( 'Elemento nao encontrado')
  else if Bit (t^{\wedge}.Index, k) = 0
        then Pesquisa (k, t<sup>^</sup>.Esq)
        else Pesquisa (k, t^.Dir);
```
**end**;

Projeto de Algoritmos - Cap.5 Pesquisa em Memória Primária – Seção 5.4.2 67

## **Descrição Informal do Algoritmo de Inserção**

- Cada chave  $k$  é inserida de acordo com os passos abaixo, partindo da raiz:
	- 1. Se a subárvore corrente for vazia, então é criado um nó externo contendo a chave  $k$ (isto ocorre somente na inserção da primeira chave) e o algoritmo termina.
	- 2. Se a subárvore corrente for simplesmente um nó externo, os bits da chave  $k$  são comparados, a partir do bit de índice imediatamente após o último índice da seqüência de índices consecutivos do caminho de pesquisa, com os bits correspondentes da chave k' deste nó externo até encontrar um índice  $i$  cujos bits difiram. A comparação dos bits a partir do último índice consecutivo melhora consideravelmente o desempenho do algoritmo. Se todos forem iguais, a chave já se encontra na árvore e o algoritmo termina; senão, vai-se para o Passo 4.

## **Descrição Informal do Algoritmo de Inserção**

- Continuação:
	- 3. Se a raiz da subárvore corrente for um nó interno, vai-se para a subárvore indicada pelo bit da chave  $k$  de índice dado pelo nó corrente, de forma recursiva.
	- 4. Depois são criados um nó interno e um nó externo: o primeiro contendo o índice  $i \in \mathfrak{0}$ segundo, a chave k. A seguir, o nó interno é ligado ao externo pelo apontador de subárvore esquerda ou direita, dependendo se o bit de índice i da chave  $k$ seja 0 ou 1, respectivamente.
	- 5. O caminho de inserção é percorrido novamente de baixo para cima, subindo com o par de nós criados no Passo 4 até chegar a um nó interno cujo índice seja menor que o índice i determinado no Passo 2. Este é o ponto de inserção e o par de nós é inserido.

```
Algoritmo de inserção
```
function Insere (k: ChaveTipo; var t: Arvore): Arvore; **var** p: Arvore; i : **integer**;

function InsereEntre(k: ChaveTipo; var t: Arvore; i : **integer**): Arvore; **var** p: Arvore; **begin if** EExterno ( $t$ ) **or** ( $i < t^{\wedge}$ . Index) **then begin** { cria um novo no externo }  $p :=$  CriaNoExt  $(k)$ ; **if** Bit  $(i, k) = 1$ **then** InsereEntre := CriaNoInt  $(i, t, p)$ **else** InsereEntre := CriaNoInt (i, p, t); **end else begin if** Bit  $(t^{\wedge}$ . Index,  $k) = 1$ **then**  $t^{\wedge}$ . Dir := InsereEntre  $(k, t^{\wedge}$ . Dir, i) **else**  $t^{\wedge}$ . Esq := InsereEntre (k,  $t^{\wedge}$ . Esq, i); InsereEntre := t ; **end**;

**end**;

Projeto de Algoritmos - Cap.5 Pesquisa em Memória Primária – Seção 5.4.2 70

#### **Algoritmo de inserção**

```
begin {Insere}
  if t = nilthen Insere := CriaNoExt (k)
  else begin
       p := t;
       while not EExterno (p) do
         begin
          if Bit(p^{\wedge}.Index, k) = 1
         then p := p^{\wedge}. Dir
         else p := p^.Esq;
         end;
       i := 1; { acha o primeiro bit diferente }
       while (i \leq D) and (Bit(i, k) = Bit(i, p \land Chave)) do
         i := i + 1:
       if i > D
       then begin
             writeln ('Erro: chave ja esta na arvore');
             Insere := t;
             end
       else Insere := InsereEntre (k, t, i);
  end;
end; {Insere}
```
Projeto de Algoritmos - Cap.5 Pesquisa em Memória Primária – Seção 5.5 71

#### **Transformação de Chave (Hashing)**

- Os registros armazenados em uma tabela são diretamente endereçados a partir de uma transformação aritmética sobre a chave de pesquisa.
- Hash significa:
	- 1. Fazer picadinho de carne e vegetais para cozinhar.
	- 2. Fazer uma bagunça. (Webster's New World Dictionary)

# **Transformação de Chave (Hashing)**

- Um método de pesquisa com o uso da transformação de chave é constituído de duas etapas principais:
	- 1. Computar o valor da **função de transformação**, a qual transforma a chave de pesquisa em um endereço da tabela.
	- 2. Considerando que duas ou mais chaves podem ser transformadas em um mesmo endereço de tabela, é necessário existir um método para lidar com **colisões**.
- Qualquer que seja a função de transformação, algumas **colisões** irão ocorrer fatalmente, e tais colisões têm de ser resolvidas de alguma forma.
- Mesmo que se obtenha uma função de transformação que distribua os registros de forma uniforme entre as entradas da tabela, existe uma alta probabilidade de haver colisões.

# **Transformação de Chave (Hashing)**

- O **paradoxo do aniversário** (Feller,1968, p. 33), diz que em um grupo de 23 ou mais pessoas, juntas ao acaso, existe uma chance maior do que 50% de que 2 pessoas comemorem aniversário no mesmo dia.
- Assim, se for utilizada uma função de transformação uniforme que enderece 23 chaves randômicas em uma tabela de tamanho 365, a probabilidade de que haja **colisões** é maior do que 50%.
- A probabilidade  $p$  de se inserir N itens consecutivos sem colisão em uma tabela de tamanho M é:

$$
p = \frac{M-1}{M} \times \frac{M-2}{M} \times \dots \times \frac{M-N+1}{M} = \frac{M!}{\prod_{i=1}^{N} \frac{M-i+1}{M}} = \frac{M!}{(M-N)!M^N}
$$

Projeto de Algoritmos - Cap.5 Pesquisa em Memória Primária – Seção 5.5.1 75

## **Funções de Transformação**

- Uma função de transformação deve mapear chaves em inteiros dentro do intervalo  $[0..M-1]$ , onde M é o tamanho da tabela.
- **A função de transformação ideal é aquela que:**
	- 1. Seja simples de ser computada.
	- 2. Para cada chave de entrada, qualquer uma das saídas possíveis é igualmente provável de ocorrer.

# **Transformação de Chave (Hashing)**

Projeto de Algoritmos - Cap.5 Pesquisa em Memória Primária – Seção 5.5 74

• Alguns valores de  $p$  para diferentes valores de N, onde  $M = 365$ .

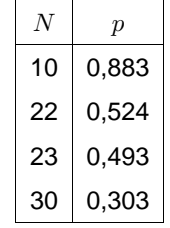

• Para N pequeno a probabilidade  $p$  pode ser aproximada por  $p \approx \frac{N(N-1))}{730}$ . Por exemplo, para  $N = 10$  então  $p \approx 87,7\%$ .

#### **Método mais Usado**

 $\bullet$  Usa o resto da divisão por  $M$ .

 $h(K) = K \text{ mod } M$ 

onde  $K$  é um inteiro correspondente à chave.

• **Cuidado** na escolha do valor de M. M deve ser um **número primo**, mas não qualquer primo: devem ser evitados os números primos obtidos a partir de

 $b^i \pm j$ 

onde b é a base do conjunto de caracteres (geralmente  $b = 64$  para BCD, 128 para ASCII, 256 para EBCDIC, ou 100 para alguns códigos decimais), e  $i \in j$  são pequenos inteiros.

## **Transformação de Chaves Não Numéricas**

• As chaves não numéricas devem ser transformadas em números:

$$
K = \sum_{i=1}^{n} \text{Chave}[i] \times p[i],
$$

- $\bullet$   $n$  é o número de caracteres da chave.
- Chave[i] corresponde à representação ASCII do i-ésimo caractere da chave.
- $\bullet$   $p[i]$  é um inteiro de um conjunto de pesos gerados randomicamente para  $1 \leq i \leq n$ .
- Vantagem de se usar pesos: Dois conjuntos diferentes de pesos  $p_1[i]$  e  $p_2[i]$ ,  $1 \le i \le n$ , leva a duas funções de transformação  $h_1(K)$ e  $h_2(K)$  diferentes.

Projeto de Algoritmos - Cap.5 Pesquisa em Memória Primária – Seção 5.5.1 78

## **Transformação de Chaves Não Numéricas**

• Programa que gera um peso para cada caractere de uma chave constituída de  $n$ caracteres:

**type** TipoPesos = **array** [1..n] **of integer**;

```
procedure GeraPesos(var p: TipoPesos);
var i : integer;
begin
 randomize;
  for i := 1 to n do
   p[i] := trunc (1000000 * random + 1);
end;
```
• **Implementação da função de transformação:**

```
type TipoChave = packed array [1..n] of char;
     Indice = 0 .. M - 1;
function h(Chave: TipoChave; p: TipoPesos): Indice;
var i , Soma: integer;
begin
 Soma := 0;
 for i := 1 to n do Soma := Soma + ord(Chave[i]) * p[i];
 h := Soma mod M;
end;
```
Projeto de Algoritmos - Cap.5 Pesquisa em Memória Primária – Seção 5.5.2 79

## **Listas Encadeadas**

- Uma das formas de resolver as **colisões** é simplesmente construir uma lista linear encadeada para cada endereço da tabela. Assim, todas as chaves com mesmo endereço são encadeadas em uma lista linear.
- **Exemplo:** Se a i-ésima letra do alfabeto é representada pelo número  $i$  e a função de transformação  $h(Chave) = Chave \mod M$  é utilizada para  $M = 7$ , o resultado da inserção das chaves  $P E S Q U I S A$  na tabela é o seguinte:
- Por exemplo,  $h(A) = h(1) = 1$ ,  $h(E) = h(5) = 5, h(S) = h(19) = 5$ , e assim por diante.

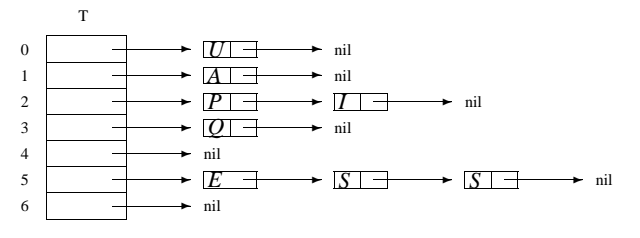

#### **Estrutura do Dicionário para Listas Encadeadas**

#### **type**

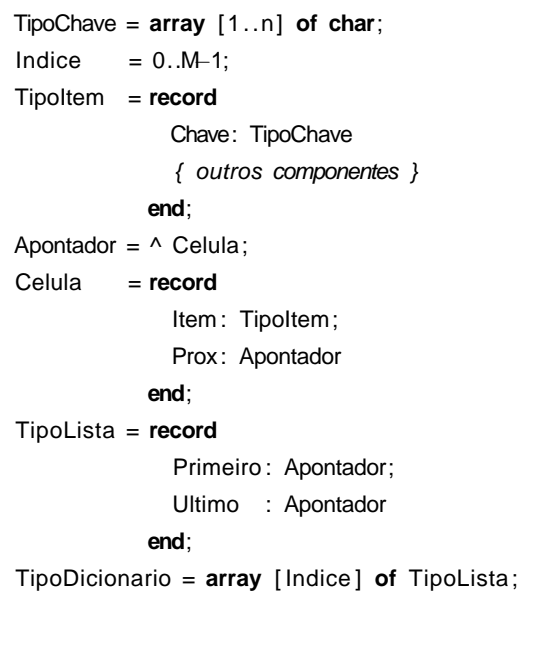

Projeto de Algoritmos - Cap.5 Pesquisa em Memória Primária – Seção 5.5.2 82

## **Operações do Dicionário Usando Listas Encadeadas**

**procedure** Insere (x: TipoItem; var p: TipoPesos; var T: TipoDicionario); **begin if** Pesquisa $(x)$ . Chave,  $p$ ,  $T$ ) = nil **then**  $\text{Ins}(x, T[h(x) \text{.} \text{Chave}, p)])$ **else writeln**(' Registro ja esta presente') **end**; **procedure** Retira (x: TipoItem; var p: TipoPesos; var T: TipoDicionario); **var** Ap: Apontador; **begin**  $Ap := Pesquisa(x.Chave, p, T);$  $if$   $Ap = nil$ **then writeln**( ' Registro nao esta presente ' ) **else** Ret(Ap, T[h(x.Chave, p)] , x) **end**;

## **Operações do Dicionário Usando Listas Encadeadas**

**procedure** Inicializa (**var** T: TipoDicionario ); var i : integer; **begin for** i := 0 **to** M − 1 **do** FLVazia(T[ i ]) **end**; **function** Pesquisa (Ch: TipoChave; **var** p: TipoPesos; **var** T: TipoDicionario ): Apontador; {−−Obs. : Apontador de retorno aponta para o item anterior da lista  $-\rightarrow$ } var i: Indice; Ap: Apontador; **begin**  $i := h(Ch, p);$ **if** Vazia(T[ i ]) **then** Pesquisa :=  $\frac{1}{2}$  |  $\frac{1}{2}$  |  $\frac{1}{2}$  |  $\frac{1}{2}$  |  $\frac{1}{2}$  |  $\frac{1}{2}$  |  $\frac{1}{2}$  |  $\frac{1}{2}$  |  $\frac{1}{2}$  |  $\frac{1}{2}$  |  $\frac{1}{2}$  |  $\frac{1}{2}$  |  $\frac{1}{2}$  |  $\frac{1}{2}$  |  $\frac{1}{2}$  |  $\frac{1}{2}$  |  $\frac{1}{2}$  **else begin**  $Ap := TI$  i  $l$ . Primeiro: while  $(Ap^{\wedge}.Prox^{\wedge}.Prox \leq nil)$  and (Ch <> Ap^.Prox^.Item.Chave) **do**  $Ap := Ap^{\wedge}$ . Prox; **if** Ch = Ap^.Prox^.Item.Chave **then** Pesquisa := Ap **else** Pesquisa := nil { Pesquisa sem sucesso } **end**

**end**;

Projeto de Algoritmos - Cap.5 Pesquisa em Memória Primária – Seção 5.5.2 83

#### **Análise**

- Assumindo que qualquer item do conjunto tem igual probabilidade de ser endereçado para qualquer entrada de T, então o comprimento esperado de cada lista encadeada é  $N/M$ , onde N representa o número de registros na tabela e  $M$  o tamanho da tabela.
- **Logo:** as operações Pesquisa, Insere e Retira custam  $O(1 + N/M)$  operações em média, onde a constante 1 representa o tempo para encontrar a entrada na tabela e  $N/M$  o tempo para percorrer a lista. Para valores de M próximos de N, o tempo se torna constante, isto é, independente de N.

**Endereçamento Aberto**

- Quando o número de registros a serem armazenados na tabela puder ser previamente estimado, então não haverá necessidade de usar apontadores para armazenar os registros.
- $\bullet$  Existem vários métodos para armazenar  $N$ registros em uma tabela de tamanho  $M > N$ , os quais utilizam os lugares vazios na própria tabela para resolver as **colisões**. (Knuth, 1973, p.518)
- No **Endereçamento aberto** todas as chaves são armazenadas na própria tabela, sem o uso de apontadores explícitos.
- Existem várias propostas para a escolha de localizações alternativas. A mais simples é chamada de **hashing linear**, onde a posição  $h_i$  na tabela é dada por:

$$
h_j = (h(x) + j) \bmod M, \text{ para } 1 \le j \le M - 1.
$$

Projeto de Algoritmos - Cap.5 Pesquisa em Memória Primária – Seção 5.5.3 86

**Estrutura do Dicionário Usando**

 $n = 10$ ; { Tamanho da chave }

**end**;  $Indice = 0$  .. M – 1;

TipoChave = **packed array** [1..n] **of char**; TipoPesos = **array** [1..n] **of integer**;

> Chave: TipoChave { outros componentes }

TipoDicionario = **array** [ Indice ] **of** TipoItem;

**Endereçamento Aberto const** Vazio = '!!!!!!!!!!': Retirado = '∗∗∗∗∗∗∗∗∗∗ ' ;

 $M = 7$ ;

**type** Apontador = **integer**;

TipoItem = **record**

#### **Exemplo**

- $\bullet$  Se a  $i$ -ésima letra do alfabeto é representada pelo número  $i$  e a função de transformação  $h(Chave) = Chave \mod M$  é utilizada para  $M = 7$ ,
- então o resultado da inserção das chaves  $L U N E S$  na tabela, usando hashing linear para resolver colisões é mostrado abaixo.
- Por exemplo,  $h(L) = h(12) = 5$ ,  $h(U) = h(21) = 0, h(N) = h(14) = 0,$  $h(E) = h(5) = 5$ , e  $h(S) = h(19) = 5$ . T *U N S* 5 4 3 2 1  $\Omega$

*L* 6 *E*

Projeto de Algoritmos - Cap.5 Pesquisa em Memória Primária – Seção 5.5.3 87

## **Operações do Dicionário Usando Endereçamento Aberto**

```
procedure Inicializa (var T: TipoDicionario );
var i : integer;
begin
  for i := 0 to M − 1 do T[ i ] .Chave := Vazio
end;
function Pesquisa (Ch: TipoChave; var p: TipoPesos;
                   var T: TipoDicionario ): Apontador;
var i : integer;
    Inicial : integer;
begin
  Initial := h(Ch, p);
  i := 0;
  while (T[( Inicial + i ) mod M] .Chave <> Vazio) and
        (T[( Inicial + i ) mod M] .Chave <> Ch) and
        (i < M) do i := i + 1;
  if T[(Initial + i) \mod M]. Chave = Ch
  then Pesquisa := ( Inicial + i ) mod M
  else Pesquisa := M { Pesquisa sem sucesso }
end;
```
#### **Operações do Dicionário Usando Endereçamento Aberto**

**procedure** Insere (x: TipoItem; var p: TipoPesos; **var** T: TipoDicionario ); **var** i: **integer**: Inicial : **integer**; **begin if** Pesquisa(x.Chave, p, T) < M **then writeln**( 'Elemento ja esta presente ' ) **else begin**  $Initial := h(x)$ . Chave, p);  $i := 0$ ; **while** ((T[(Inicial + i) **mod** M]. Chave $\gg$ Vazio) **and** (T[( Inicial + i ) **mod** M] .Chave<>Retirado )) **and**  $(i < M)$  **do**  $i := i + 1$ ; **if** i < M **then**  $T[(Initial + i) mod M] := x$ **else writeln**( ' Tabela cheia ' ) **end**;

#### **end**;

Projeto de Algoritmos - Cap.5 Pesquisa em Memória Primária – Seção 5.5.3 90

## **Análise**

• Seja  $\alpha = N/M$  o fator de carga da tabela. Conforme demonstrado por Knuth (1973), o custo de uma pesquisa com sucesso é

$$
C(n) = \frac{1}{2} \left( 1 + \frac{1}{1 - \alpha} \right).
$$

- O hashing linear sofre de um mal chamado **agrupamento**(**clustering**) (Knuth, 1973, pp.520–521).
- Este fenômeno ocorre na medida em que a tabela começa a ficar cheia, pois a inserção de uma nova chave tende a ocupar uma posição na tabela que esteja contígua a outras posições já ocupadas, o que deteriora o tempo necessário para novas pesquisas.
- Entretanto, apesar do hashing linear ser um método relativamente pobre para resolver colisões os resultados apresentados são bons.
- O melhor caso, assim como o caso médio, é  $O(1)$ .

# **Operações do Dicionário Usando Endereçamento Aberto**

**procedure** Retira(Ch:TipoChave; **var** p:TipoPesos; var T: TipoDicionario); **var** i: Indice: **begin**  $i :=$  Pesquisa(Ch, p, T); **if** i < M **then** T[i]. Chave := Retirado **else writeln**( 'Registro nao esta presente ' ) **end**;

Projeto de Algoritmos - Cap.5 Pesquisa em Memória Primária – Seção 5.5.3 91

## **Vantagens e Desvantagens de Transformação da Chave**

#### **Vantagens:**

- Alta eficiência no custo de pesquisa, que é  $O(1)$  para o caso médio.
- Simplicidade de implementação.

#### **Desvantagens:**

- Custo para recuperar os registros na ordem lexicográfica das chaves é alto, sendo necessário ordenar o arquivo.
- Pior caso é  $O(N)$ .

# **Hashing Perfeito**

- Se  $h(x_i) = h(x_i)$  se e somente se  $i = j$ , então não há colisões, e a função de transformação é chamada de **função de transformação perfeita** ou função hashing perfeita(hp).
- $\bullet$  Se o número de chaves  $N$  e o tamanho da tabela M são iguais ( $\alpha = N/M = 1$ ), então temos uma **função de transformação perfeita mínima**.
- Se  $x_i \leq x_j$  e  $hp(x_i) \leq hp(x_j)$ , então a ordem lexicográfica é preservada. Nesse caso, temos uma **função de transformação perfeita mínima com ordem preservada**.

## **Vantagens e Desvantagens de Uma Função de Transformação Perfeita**

- Não há necessidade de armazenar a chave, pois o registro é localizado sempre a partir do resultado da função de transformação.
- Uma função de transformação perfeita é específica para um conjunto de chaves conhecido.
- A desvantagem no caso é o espaço ocupado para descrever a função de transformação  $hp$ .
- Entretanto, é possível obter um método com  $M \approx 1,25N$ , para valores grandes de N.

Projeto de Algoritmos - Cap.5 Pesquisa em Memória Primária – Seção 5.5.4 94

# **Algoritmo de Czech, Havas e Majewski**

- Czech, Havas e Majewski (1992, 1997) propõem um método elegante baseado em **grafos randômicos** para obter uma função de transformação perfeita com ordem preservada.
- A função de transformação é do tipo:

 $hp(x) = (g(h_1(x)) + g(h_2(x))) \bmod N,$ 

na qual  $h_1(x)$  e  $h_2(x)$  são duas funções não perfeitas,  $x \neq a$  chave de busca, e  $q$  um arranjo especial que mapeia números no intervalo  $0 \ldots M - 1$  para o intervalo  $0 \ldots N-1$ .

Projeto de Algoritmos - Cap.5 Pesquisa em Memória Primária – Seção 5.5.4 95

#### **Problema Resolvido Pelo Algoritmo**

- Dado um grafo não direcionado  $G = (V, A)$ , onde  $|V| = M e |A| = N$ , encontre uma função  $q: V \to [0, N-1]$ , definida como  $hp(a = (u, v) \in A) = (g(u) + g(v)) \bmod N.$
- Em outras palavras, estamos procurando uma atribuição de valores aos vértices de  $G$  tal que a soma dos valores associados aos vértices de cada aresta tomado módulo  $N$  é um número único no intervalo  $[0, N - 1]$ .
- A questão principal é como obter uma função  $q$  adequada. A abordagem mostrada a seguir é baseada em grafos e hipergrafos randômicos.

# **Exemplo**

- **Chaves:** 12 meses do ano abreviados para os três primeiros caracteres.
- **Objetivo:** obter uma função de transformação perfeita  $hp$  de tal forma que o  $i$ -ésimo mês é mantido na  $(i - 1)$ -ésima posição da tabela *hash*:

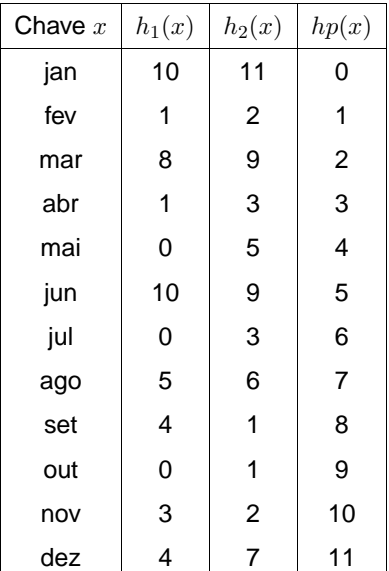

# **Grafo Randômico gerado**

 $\bullet$  O problema de obter a função  $q$  é equivalente a encontrar um grafo não direcionado contendo  $M$  vértices e  $N$  arestas.

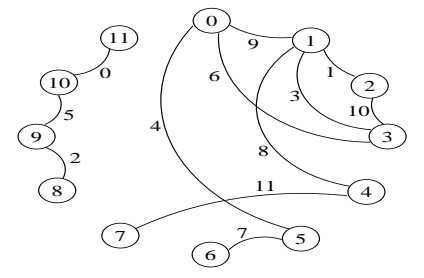

- Os vértices são rotulados com valores no intervalo  $0 \ldots M - 1$
- As arestas definidas por  $(h_1(x), h_2(x))$  para cada uma das  $N$  chaves  $x$ .
- Cada chave corresponde a uma aresta que é rotulada com o valor desejado para a função  $hp$  perfeita.
- Os valores das duas funções  $h_1(x)$  e  $h_2(x)$ definem os vértices sobre os quais a aresta é incidente.

Projeto de Algoritmos - Cap.5 Pesquisa em Memória Primária – Seção 5.5.4 98

## **Obtenção da Função** g **a Partir do Grafo**

- **Passo importante:** conseguir um arranjo g de vértices para inteiros no intervalo
	- $0 \ldots N 1$  tal que, para cada aresta

 $(h_1(x), h_2(x))$ , o valor de

 $hp(x) = g(h_1(x)) + g(h_2(x))$  mod N seja igual ao rótulo da aresta.

#### • **Algoritmo:**

- 1. Qualquer vértice não processado é escolhido e feito  $g[v] = 0$ .
- 2. As arestas que saem do vértice  $v$  são seguidas e o valor  $g(u)$  do vértice  $u$ destino é rotulado com o valor da diferença entre o valor da aresta  $(v, u)$  e  $g(v)$ , tomado mod N.
- 3. Procura-se o próximo componente conectado ainda não visitado e os mesmos passos descritos acima são repetidos.

**Seguindo o Algoritmo para Obter** g **no**

Projeto de Algoritmos - Cap.5 Pesquisa em Memória Primária – Seção 5.5.4 99

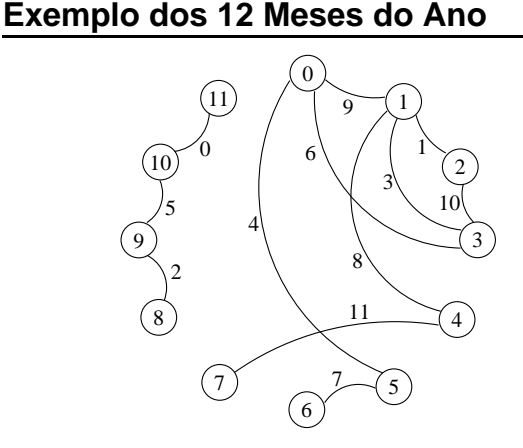

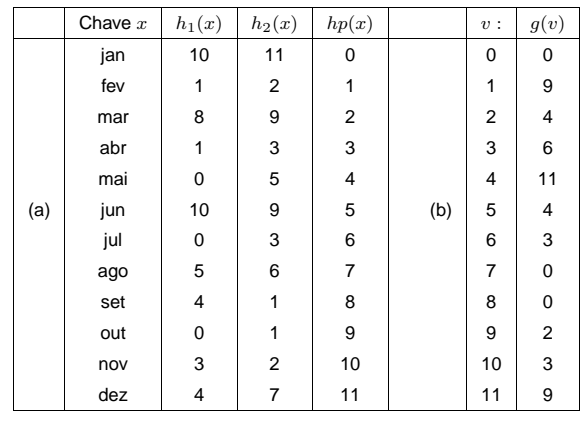

## **Problema**

- **Quando o grafo contém ciclos:** o mapeamento a ser realizado pode rotular de novo um vértice já processado e que tenha recebido outro rótulo com valor diferente.
- Por exemplo, se a aresta  $(5, 6)$ , que é a aresta de rótulo 7, tivesse sido sorteada para a aresta (8, 11), o algoritmo tentaria atribuir dois valores distintos para o valor de  $q[11]$ .
- Para enxergar isso, vimos que se  $q[8] = 0$ , então  $q[11]$  deveria ser igual a 7, e não igual ao valor 9 obtido acima.
- Um grafo que permite a atribuição de dois valores de g para um mesmo vértice, não é válido.
- Grafos acíclicos não possuem este problema.
- Um caminho seguro para se ter sucesso é obter antes um grafo acíclico e depois realizar a atribuição de valores para o arranjo g. Czech, Havas e Majewski (1992).

```
Primeiro Refinamento do
Procedimento para Atribuir Valores ao
Arranjo g
```
#### **Procedure** Atribuig (G: TipoGrafo; g: Tipog; GrafoRotulavel : **boolean**); **procedure** RotuleDe (v, c); **begin if** g[v] <> Indefinido **then if** g[v] <> c **then** GrafoRotulavel := **false else begin**  $g[v] := c;$ **for** u ∈ ListaAdjacentes(v) **do** RotuleDe (u, (Aresta(v,u) − g[v ]) **mod** N) **end**; **end**; **begin** GrafoRotulavel := **true**; **for** v := 0 **to** M−1**do** g[v] := Indefinido ; **for** v := 0 **to** M−1**do** if  $g[v]$  Indefinido then RotuleDe (v, 0); **end**;

Projeto de Algoritmos - Cap.5 Pesquisa em Memória Primária – Seção 5.5.4 102

## **Algoritmo para Obter a Função de Transformação Perfeita**

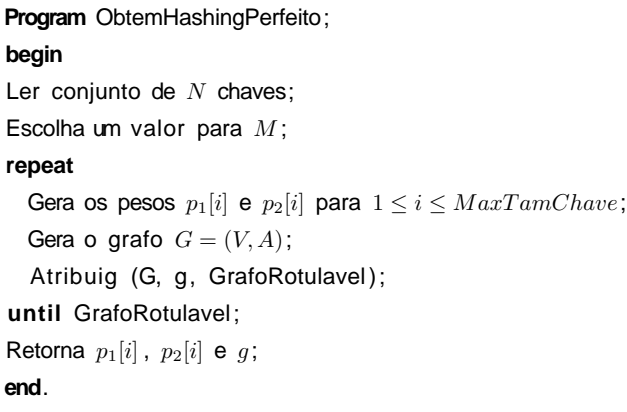

Projeto de Algoritmos - Cap.5 Pesquisa em Memória Primária – Seção 5.5.4 103

#### **Estruturas de dados**

**const**

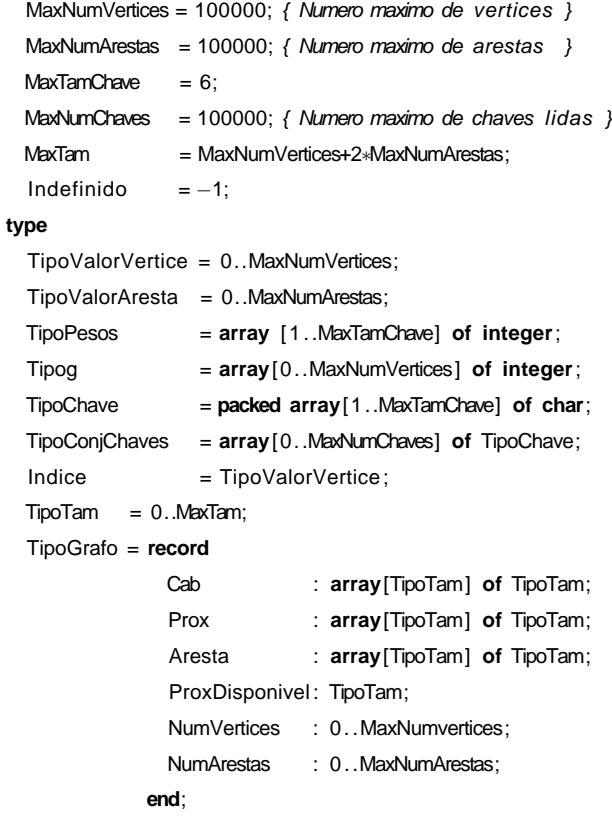

## **Gera um Grafo sem Arestas Repetidas e sem Self-Loops**

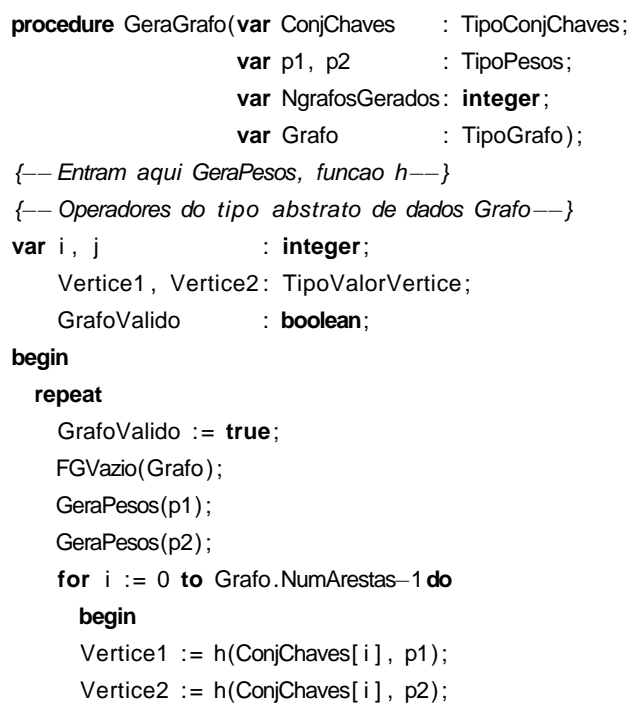

## **Gera um Grafo sem Arestas Repetidas e sem Self-Loops**

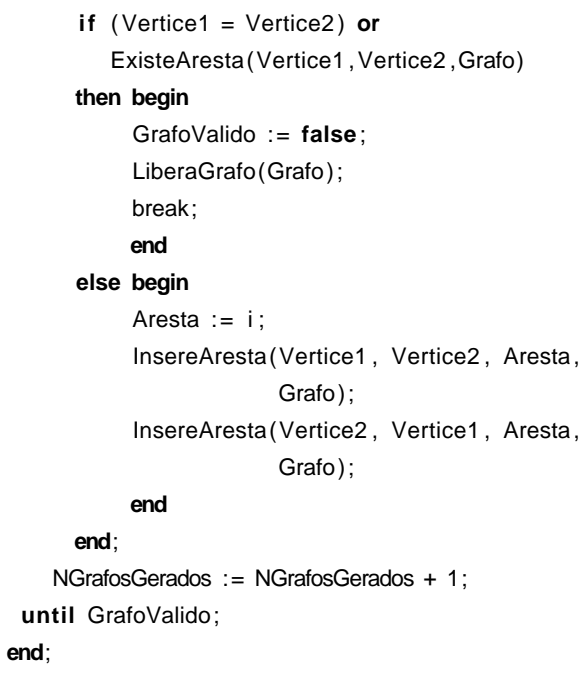

Projeto de Algoritmos - Cap.5 Pesquisa em Memória Primária – Seção 5.5.4 106

## **Rotula Grafo e Atribui Valores para O Arranjo g**

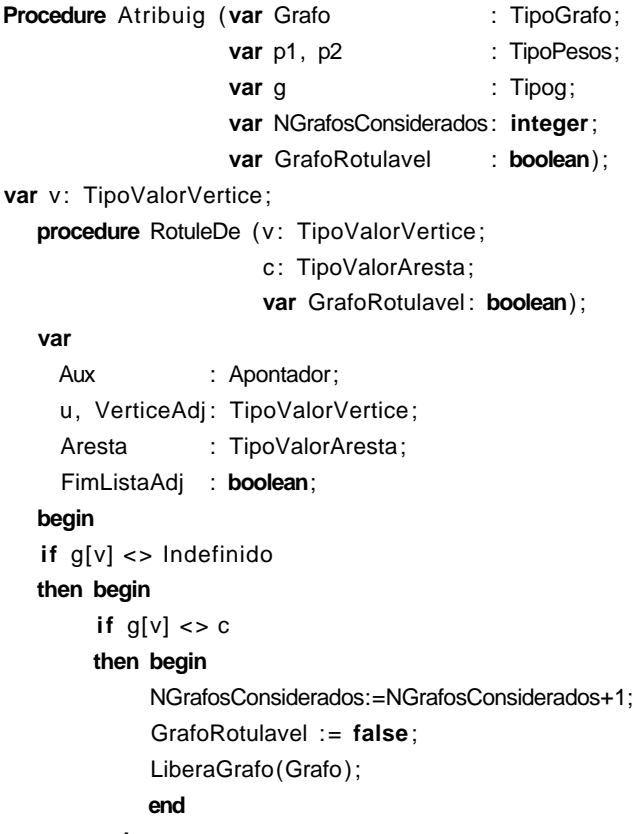

Projeto de Algoritmos - Cap.5 Pesquisa em Memória Primária – Seção 5.5.4 107

## **Rotula Grafo e Atribui Valores para O Arranjo g**

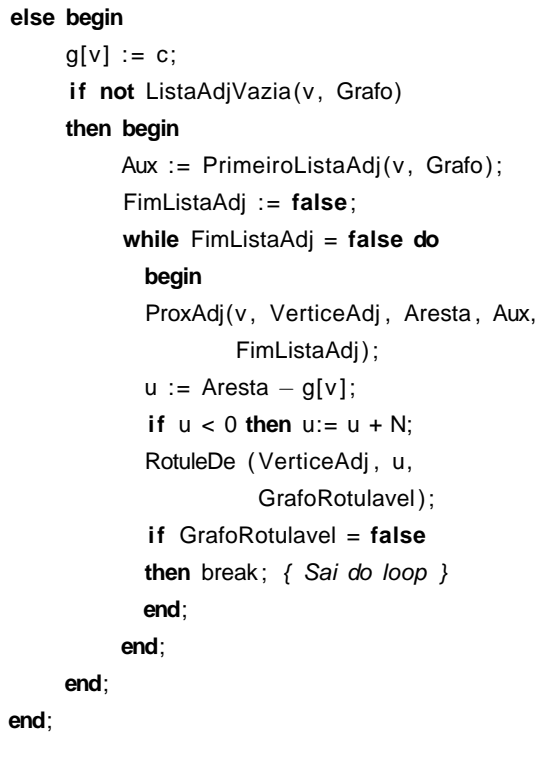

#### **Rotula Grafo e Atribui Valores para O Arranjo g**

#### **begin** {Atribuig} GrafoRotulavel := **true**; **for**  $v := 0$  **to** M-1 **do** g[v] := Indefinido; **for** v := 0 **to** M−1**do begin if** g[v]= Indefinido **then** RotuleDe (v, 0 , GrafoRotulavel); **if** GrafoRotulavel = **false then** break; **end**;

**end**; {Atribuig}

Projeto de Algoritmos - Cap.5 Pesquisa em Memória Primária – Seção 5.5.4 110

# **Programa principal**

```
assign(ArqSaida, NomeArq);
reset(ArqEntrada); rewrite(ArqSaida);
NGrafosGerados := 0; NGrafosConsiderados := 0; i := 0;
readln(ArqEntrada, N, M);
{ Numero de entradas da tabela hash }
Grafo.NumArestas := N;
Grafo.NumVertices := M; { Tamanho do arranjo q }
while ( i < N) and (not eof(ArqEntrada)) do
  begin
  readln(ArqEntrada, ConjChaves[ i ]);
  i := i + 1;
  end;
if (i \leq N)then begin
     writeln( 'Erro : arquivo de entrada possui
              menos que ', N, ' elementos.');
     exit ;
     end;
repeat
  GeraGrafo(ConjChaves,p1,p2,NgrafosGerados,Grafo);
  Atribuig (Grafo, p1, p2, g, NGrafosConsiderados,
            GrafoRotulavel);
until GrafoRotulavel;
```

```
Projeto de Algoritmos - Cap.5 Pesquisa em Memória Primária – Seção 5.5.4 109
```
#### **Programa principal**

**program** RotulaGrafoListaPC;

#### **var**

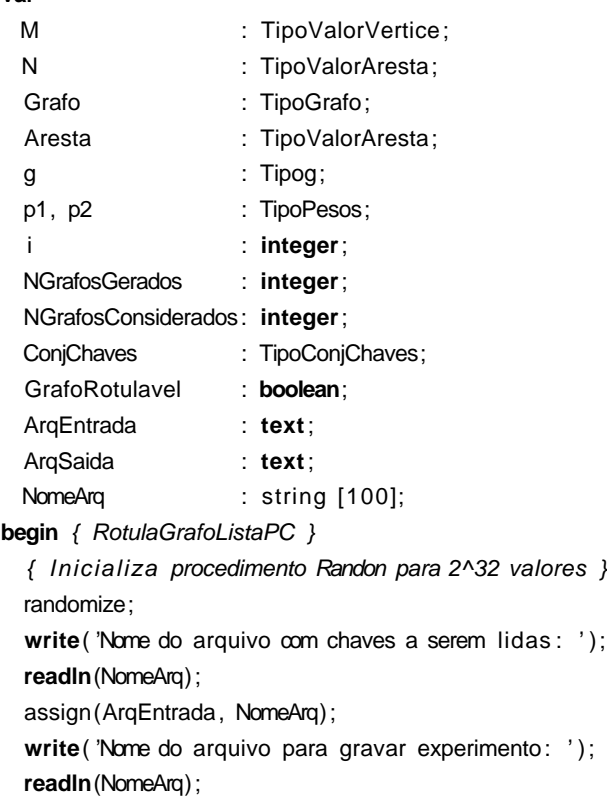

Projeto de Algoritmos - Cap.5 Pesquisa em Memória Primária – Seção 5.5.4 111

## **Programa principal**

```
writeln(ArqSaida, N, ' (N) ' );
  writeln(ArqSaida, M, ' (M) ' );
  for i := 1 to MaxTamChave do write(ArqSaida,p1[ i ] , ' ' );
  writeln(ArqSaida, ' (p1) ' );
  for i := 1 to MaxTamChave do write(ArqSaida,p2[ i ] , ' ' );
  writeln(ArqSaida, ' (p2) ' );
  for i := 0 to M−1do write(ArqSaida, g[ i ] , ' ' );
  writeln(ArqSaida, ' (g) ' );
  writeln(ArqSaida, 'No. grafos gerados por GeraGrafo: ' ,
          NGrafosGerados);
  writeln(ArqSaida, 'No. grafos considerados por
          Atribuig: ', NGrafosConsiderados+1);
  LiberaGrafo(Grafo);
  close(ArqSaida);
  close(ArqEntrada);
end. { RotulaGrafoListaPC }
```
## **Função de Transformação Perfeita**

**function** hp(Chave:TipoChave; **var** p1,p2:TipoPesos;

**var** g:Tipog): Indice ;

#### **begin**

hp := (g[h(Chave, p1)] + g[h(Chave, p2)]) **mod** N;

**end**;

#### **Análise**

- **A questão crucial é:** quantas interações são necessárias para obter um grafo  $G = (V, A)$ que seja rotulável?
- Para grafos arbitrários, é difícil achar uma solução para esse problema, isso se existir tal solução.
- Entretanto, para **grafos acíclicos**, a função g existe sempre e pode ser obtida facilmente.
- Assim, a resposta a esta questão depende do valor de  $M$  que é escolhido no primeiro passo do algoritmo.
- Quanto maior o valor de  $M$ , mais esparso é o grafo e, conseqüentemente, mais provável que ele seja acíclico.

Projeto de Algoritmos - Cap.5 Pesquisa em Memória Primária – Seção 5.5.4 114

#### **Análise**

- Segundo Czech, Havas e Majewski (1992), quando  $M \leq 2N$  a probabilidade de gerar aleatoriamente um grafo acíclico tende para zero quando  $N$  cresce.
- Isto ocorre porque o grafo se torna denso, e o grande número de arestas pode levar à formação de ciclos.
- Por outro lado, quando  $M > 2N$ , a probabilidade de que um grafo randômico contendo M vértices e N arestas seja acíclico é aproximadamente

$$
\sqrt{\frac{M-2N}{M}},
$$

• E o número esperado de grafos gerados até que o primeiro acíclico seja obtido é:

$$
\sqrt{\frac{M}{M-2N}}.
$$

Projeto de Algoritmos - Cap.5 Pesquisa em Memória Primária – Seção 5.5.4 115

#### **Análise**

- Para  $M = 3N$  o número esperado de iterações é  $\sqrt{3}$ ,  $\Rightarrow$  em média, aproximadamente 1,7 grafos serão testados antes que apareça um grafo acíclico.
- Logo, a complexidade de tempo para gerar a função de transformação é proporcional ao número de chaves a serem inseridas na tabela *hash*, desde que  $M > 2N$ .
- O grande inconveniente de usar  $M = 3N$  é o espaço necessário para armazenar o arranjo g.
- Por outro lado, considerar  $M < 2N$  pode implicar na necessidade de gerar muitos gráficos randômicos até que um grafo acíclico seja encontrado.

## **Outra Alternativa**

- Não utilizar grafos tradicionais, mas sim **hipergrafos**, ou r-grafos, nos quais cada aresta conecta um número qualquer  $r$  de vértices.
- Para tanto, basta usar uma terceira função  $h_3$ para gerar um trigrafo com arestas conectando três vértices, chamado de 3-grafo.
- Em outras palavras, cada aresta é uma tripla do tipo  $(h_1(x), h_2(x), h_3(x))$ , e a função de transformação é dada por:

$$
h(x) = (g(h_1(x)) + g(h_2(x)) + g(h_3(x))) \bmod N.
$$

**Outra Alternativa**

- Nesse caso, o valor de  $M$  pode ser próximo a 1, 23N.
- Logo, o uso de trigrafos reduz o custo de espaço da função de transformação perfeita, mas aumenta o tempo de acesso ao dicionário.
- Além disso, o processo de rotulação não pode ser feito como descrito.
- Ciclos devem ser detectados previamente, utilizando a seguinte propriedade de  $r$ -grafos:
	- Um r-grafo é **acíclico** se e somente se a remoção repetida de arestas contendo apenas vértices de grau 1 (isto é, vértices sobre os quais incide apenas uma aresta) elimina todas as arestas do grafo.

Projeto de Algoritmos - Cap.5 Pesquisa em Memória Primária – Seção 5.5.4 118

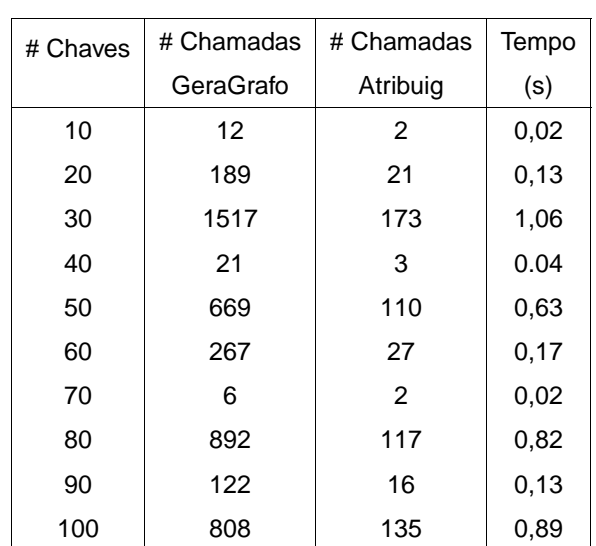

**Experimentos**